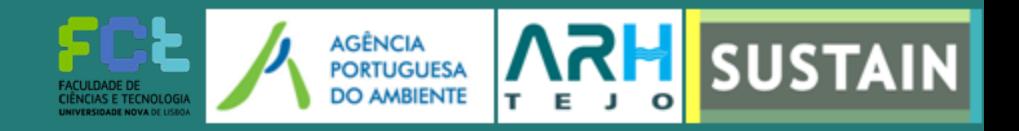

Temos o prazer de convidar V. Ex<sup>a</sup> Para a conferência

## PROMOVER A SUSTENTABILIDADE LOCAL DAS COMUNIDADES COSTEIRAS

## 14 Dezembro, 2012/auditório da APA/Av. Almirante Gago Coutinho, 30 Lisboa

A ARH do Tejo em colaboração com a Faculdade de Ciências e Tecnologia da UNL, organizam esta conferência do âmbito do Projeto Europeu SUSTAIN, com o objetivo de divulgar os resultados deste projeto que visou o desenvolvimento de uma ferramenta para apoiar as autoridades locais e regionais as medir a sustentabilidade dos seus territórios costeiros. Será também a oportunidade de divulgar outros projetos em curso, com interesse para<br>a gestão das zonas costeiras- Programa em anexo

Por motivos de organização, solicita-se que envie a sua confirmação até ao dia 12 de Dezembro por email para graca.campos@apambiente.pt

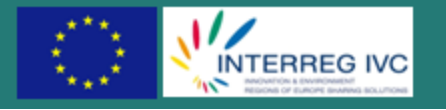